#### Features

- Simulates up to 4 DTC's at a time
	- ➢ 3 DTC's are triggered when values exceed certain thresholds
	- $\rightarrow$  1 DTC is available on button press
	- **Strongly compliant to the J1587 standard** 
		- $\overline{P}$  DTC's interact with each other as defined by the standard
- **Implemented Transfer Protocol** 
	- ➢ Segmented messages and handshaking sequences can be simulated

# Description

The J1587 Simulator broadcasts 5 live PID's in the case of no DTC's. From the broadcast parameters, Engine Oil Pressure (PID 100), Exhaust Back Pressure (PID 131) and Injection Control Pressure (PID 164) may trigger a malfunction case, i.e. when the measured pressure data is very high.

The DTC occurrence counts may be erased, ASCII data and proprietary data may be requested using PID 195.

Upon requesting proprietary data, simulator will broadcast a "Request To Send". This way, transfer protocol may also be simulated.

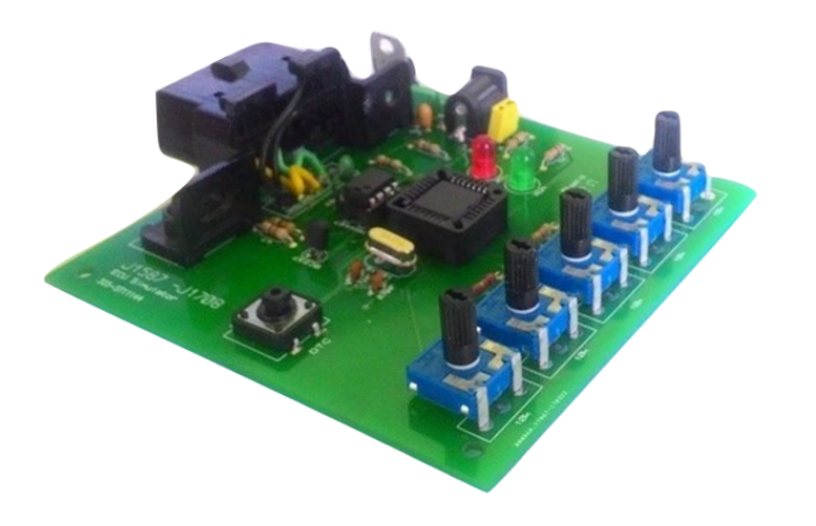

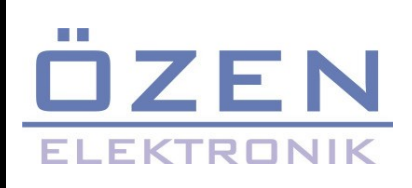

J1708 – J1587 Protocol Multiple ECU Simulator

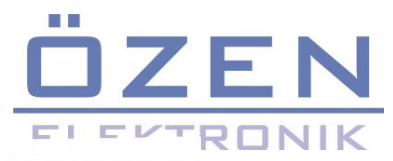

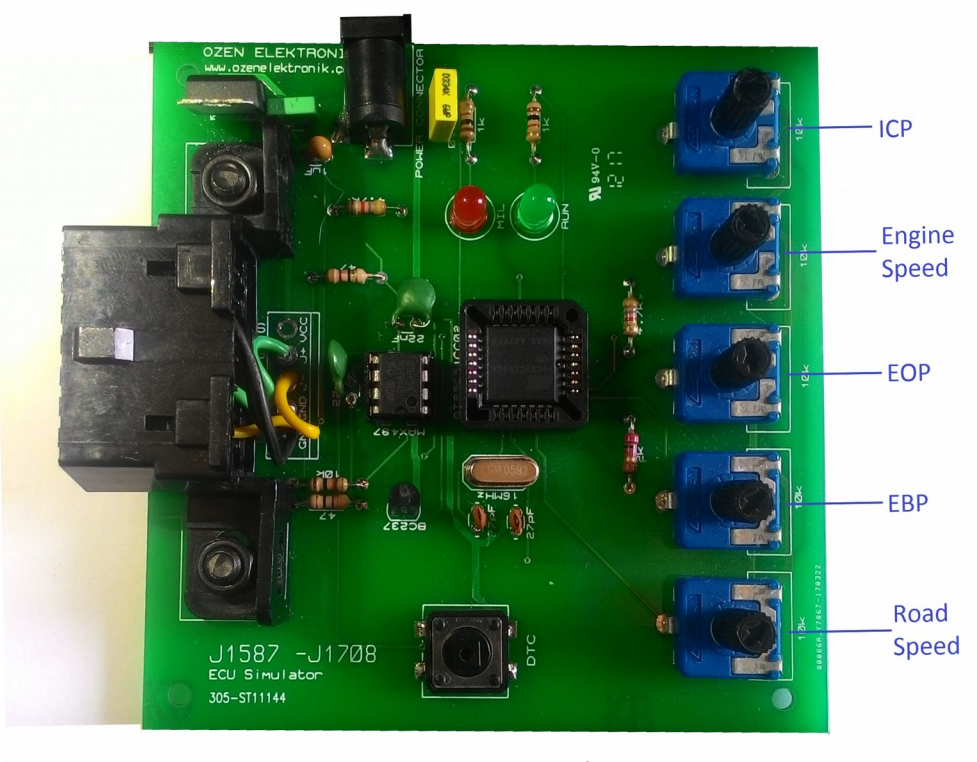

Figure 1: Roles of pots

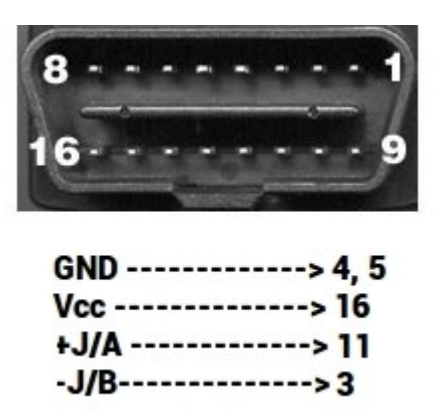

Figure 2: Pinout Diagram

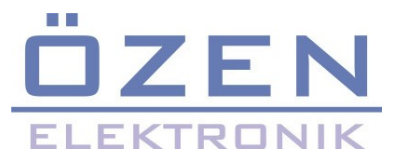

#### 1. Simulated Parameters

1.1) Road Speed— Indicated vehicle velocity. (MID: 144 / PID: 84)

Parameter Data Length: 1 Character Data Type: Unsigned Short Integer Bit Resolution: 0.805 km/h (0.5 mph) Maximum Range: 0.0 to 205.2 km/h (0.0 to 127.5 mph) Transmission Update Period: 0.1 s Message Priority: 1 Format: PID Data 84 a a— Road speed

1.2) Exhaust Back Pressure— Gage pressure of exhaust gas measured at the exhaust manifold. (MID: 128 / PID: 131)

Parameter Data Length: 2 Characters Data Type: Unsigned Integer Bit Resolution: 6.733 x 10 –3 kPa (1/1024 lbf/in 2 ) Maximum Range: 0.0 to 441.258 kPa (0.0 to 63.999 lbf/in 2 ) Transmission Update Period: 1 s Message Priority: 4 Format: PID Data 131 a a a a— Exhaust back pressure

1.3) Engine Oil Pressure— Gage pressure of oil in engine lubrication system as provided by oil pump. (MID: 128 / PID: 100)

Parameter Data Length: 1 Character Data Type: Unsigned Short Integer Bit Resolution: 3.45 kPa (0.5 lbf/in 2 ) Maximum Range: 0.0 to 879.0 kPa (0.0 to 127.5 lbf/in 2 ) Transmission Update Period: 1.0 s Message Priority: 2 Format: PID Data 100 a a— Engine oil pressure

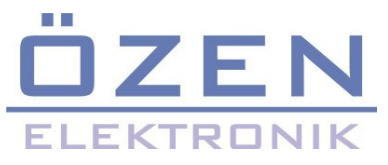

1.4) Engine Speed— Rotational velocity of crankshaft. (MID: 128 / PID: 190)

Parameter Data Length: 2 Characters Data Type: Unsigned Integer Bit Resolution: 0.25 rpm Maximum Range: 0.0 to 16383.75 rpm Transmission Update Period: 0.1 s Message Priority: 1 Format: PID Data 190 a a a a— Engine speed

1.5) Injection Control Pressure— The gage pressure of the hydraulic accumulator that powers fuel injection. (MID: 128 / PID: 164)

Parameter Data Length: 2 Characters Data Type: Unsigned Integer Bit Resolution: 1/256 MPa Maximum Range: 0 to 255.996 MPa Transmission Update Period: 1.0 s Message Priority: 5 Format: PID Data 164 a a a a— Injection control pressure

1.6) Brake Primary Pressure— Gage pressure of air in the primary, or supply side, of the air brake system. (PID: 117/ MID: 136)

Parameter Data Length: 1 Character Data Type: Unsigned Short Integer Bit Resolution: 4.14 kPa (0.6 lbf/in 2 ) Maximum Range: 0.0 to 1055 kPa (0.0 to 153.0 lbf/in 2 ) Transmission Update Period: On request\* Message Priority: 1 Format: PID Data 117 a a— Brake primary pressure

Note: This parameter's value is fixed to 0xBB.

\*Transmission periods marked with asterisks are different from the values recommended by SAE.

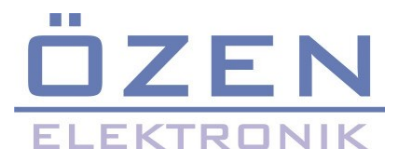

## 2. Simulated DTC's

## 2.a) On passing threshold

DTC's shown on Table - 1 are triggered when their value is below or under a certain threshold. When there is at least one DTC active, the MIL LED on the board will be on, and list of diagnostic codes will be broadcasted through PID 194. When a DTC turns inactive, it will broadcast once, to inform the other devices on the network that it has turned inactive, then is removed from the diagnostic code table broadcasted on PID 194.

If all of the DTC's are inactive, but at least one of them has an occurrence count greater than 0, then the MIL LED will blink.

Finally, if there are no active DTC's, and if their occurrence counts are 0, the MIL LED will be off.

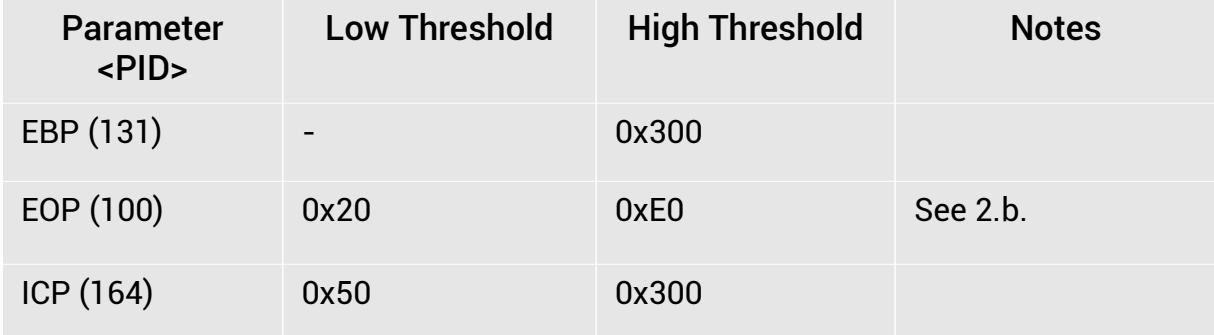

Table 1: DTC's and their thresholds

#### 2.b) On button press

When DTC button is pressed once, the simulator will start broadcasting as if the Engine Oil Pressure sensor has shorted. (PID: 100 / FMI: 3) When this DTC is active, the standard broadcast of EOP will be halted per the J1587 standard. When the value is requested with PID 0 (Request Parameter), simulator will broadcast 0xFF.

If DTC button is pressed on again, the DTC will go inactive, and EOP will continue to be broadcast.

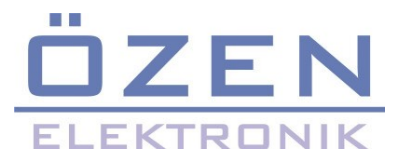

### 3. Supported Commands

### 3.a) Request Parameter (PID 0)

All of the parameters listed in Section 1 can be requested. Simulator will respond with the latest measured value of the corresponding parameter.

### 3.b) Diagnostic Data Request / Clear Count (PID 195)

All 4 operations described in the J1587 standard are implemented in the simulator.

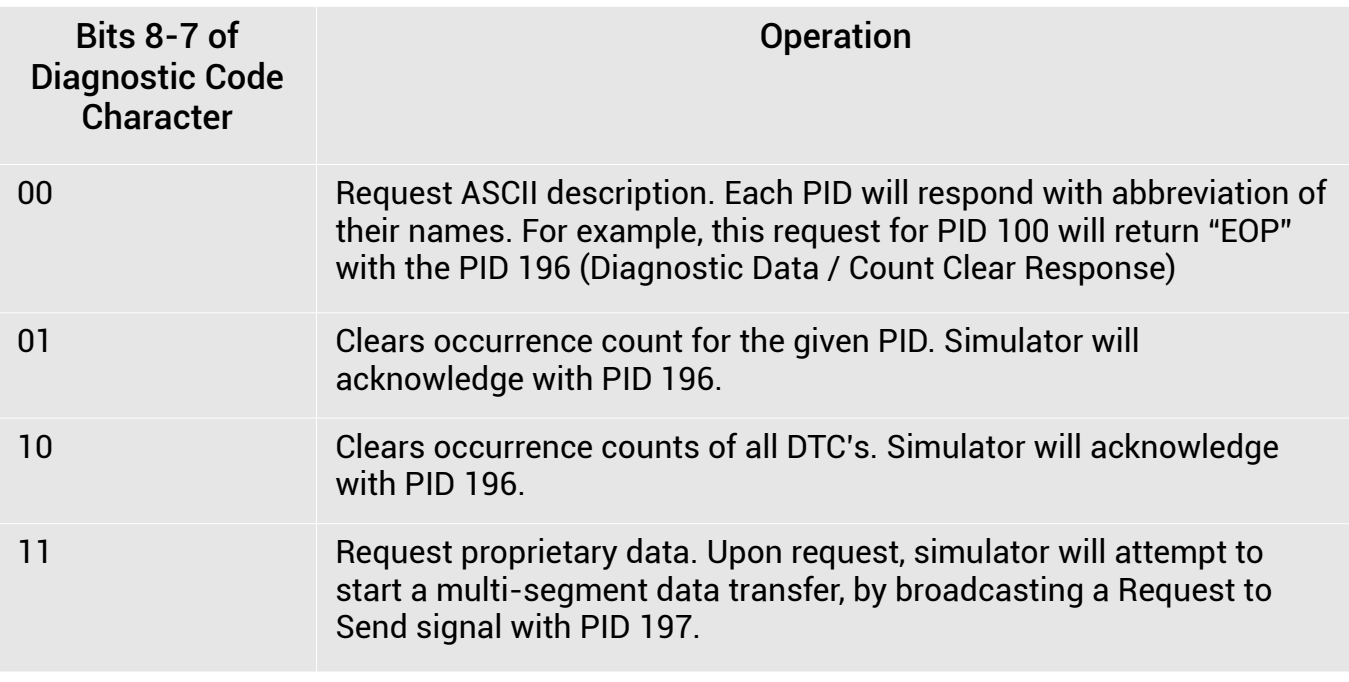

Table 2 – Operations available with PID 195

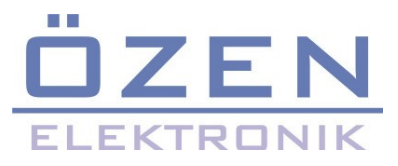

### 4. Transport Protocol Simulation

J1587 uses a handshake based transport protocol. It can be simulated by requesting proprietary data from any DTC, as told in Section 3. When done so, simulator will broadcast a Request to Send message, requesting to send 5 segments. Each segment has the string "ThisIsSegment<segment number>", ending with a null character.

If the request is accepted by the off-board user device, by responding with Clear To Send, simulator will start to broadcast the segments, with the number depending on the data sent with Clear To Send message.

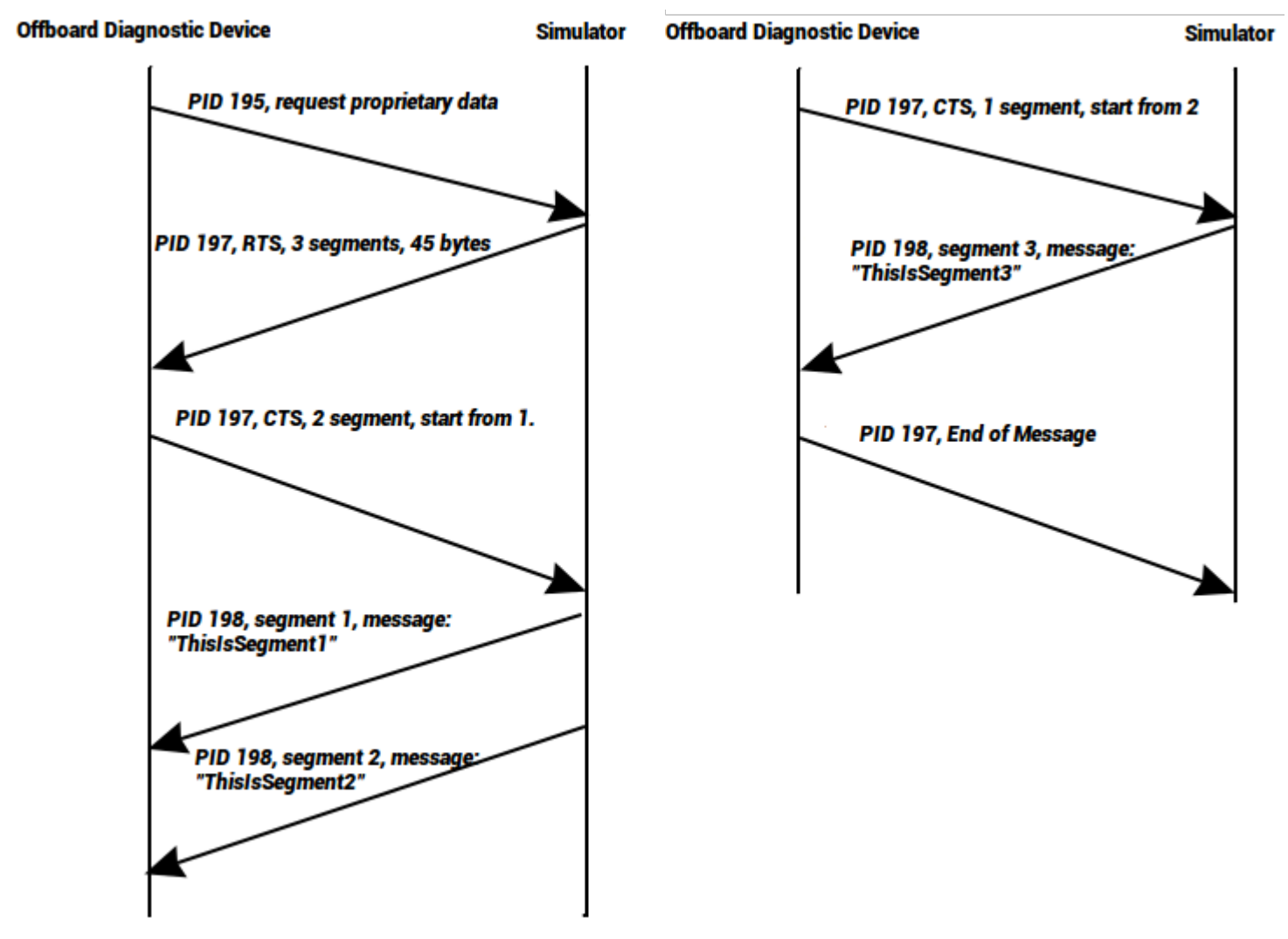

Figure 3: Example application of transport protocol

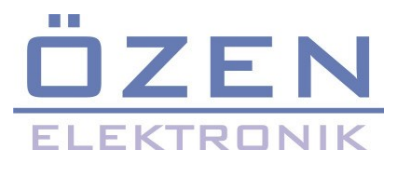

# Appendix A

# Circuit Diagram of Simulator

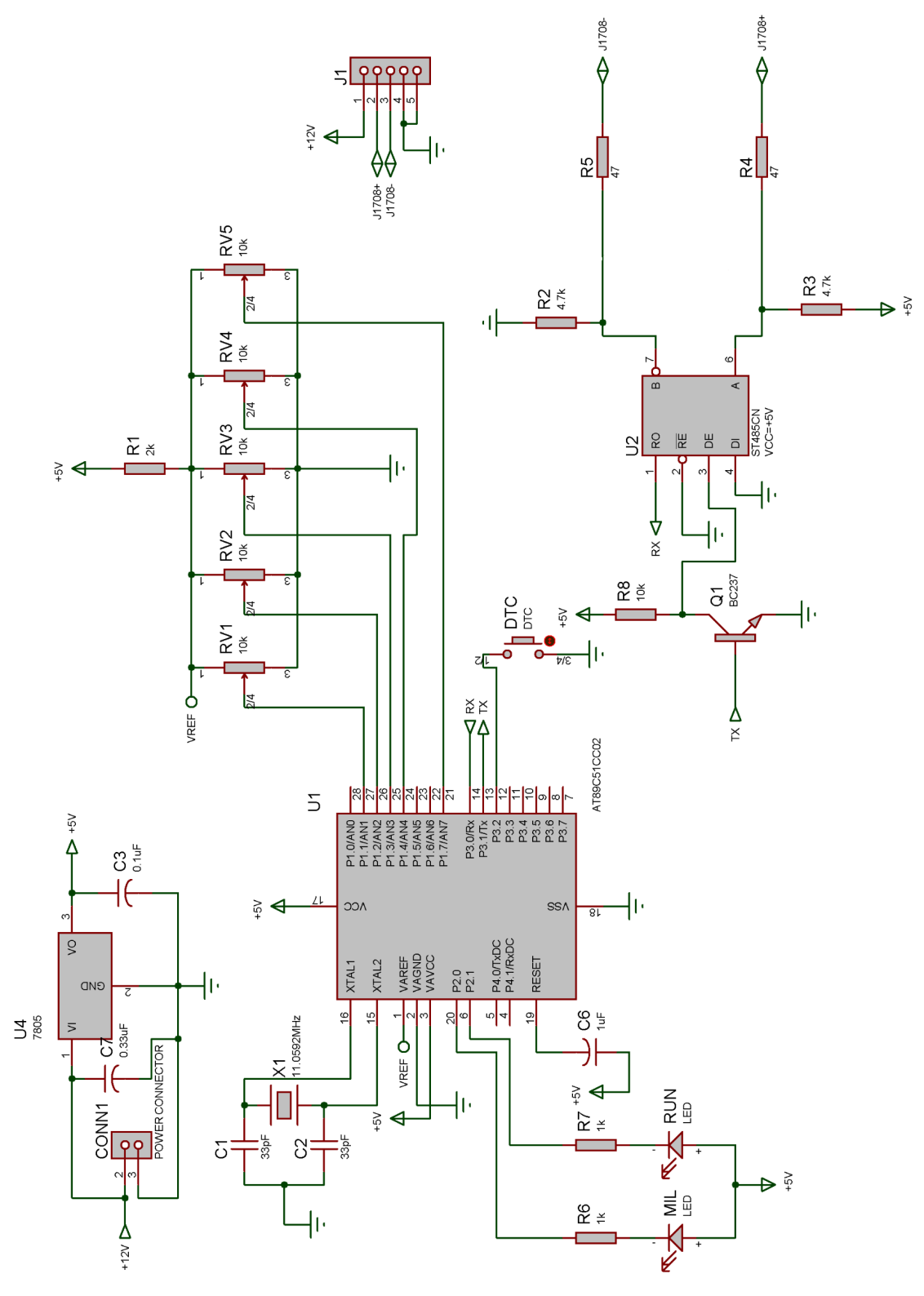